## 利用剪贴板实现高速导出数据到Excel计算机等级考试 PDF转

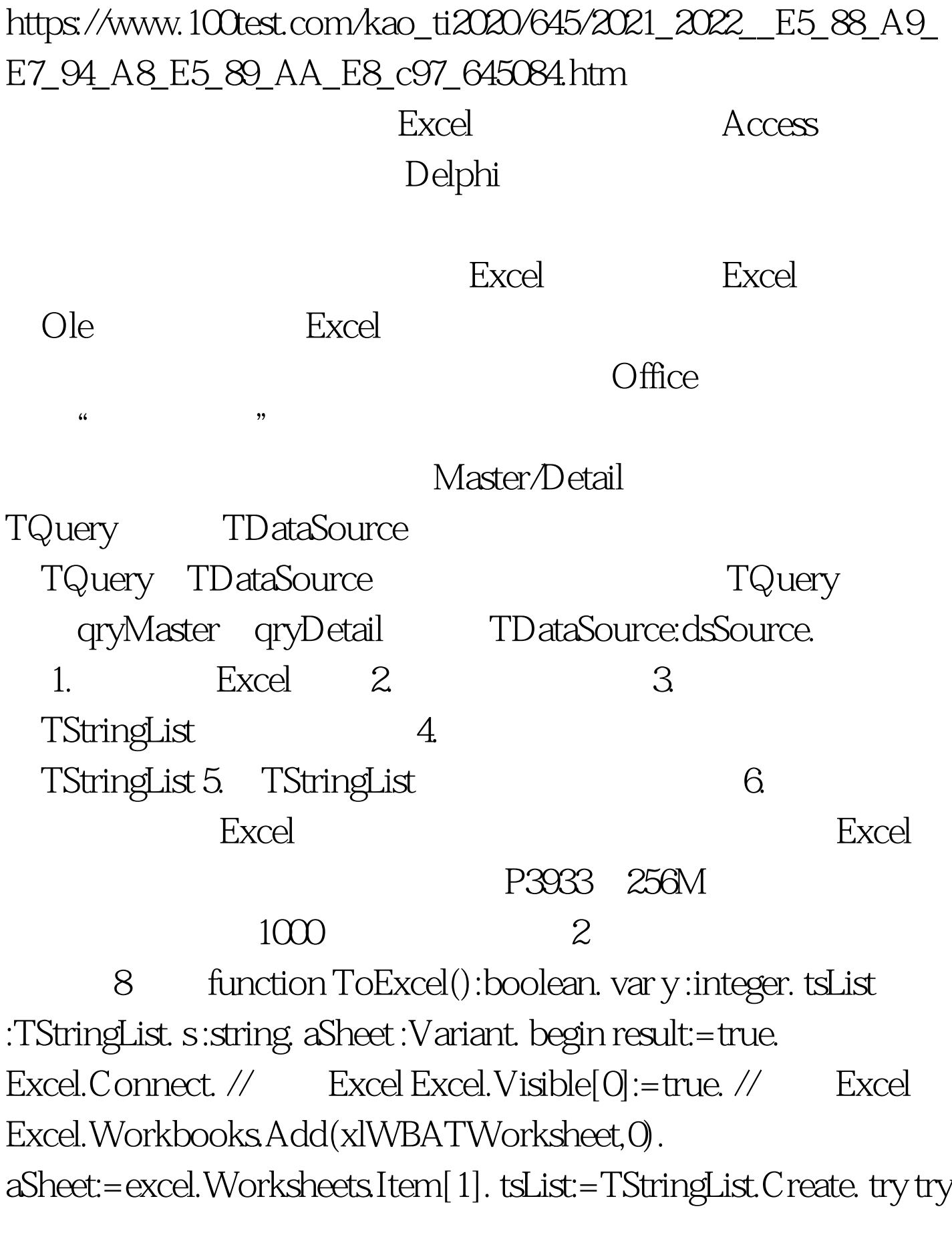

with qryMaster do begin Open. First. While Not Eof do begin s=\ '\'. for y:=0 to FieldCount-1 do begin s:=s Fields[y].AsString #9. Application.ProcessMessages. end. tsList.Add(s). // if qryDetail  $100Test$ 

www.100test.com